# ROGER LUDLOWE MIDDLE SCHOOL 689 Unquowa Road **Fairfield, CT 06824-5010** Phone (203) 255-8345 – Fax (203) 255-8214

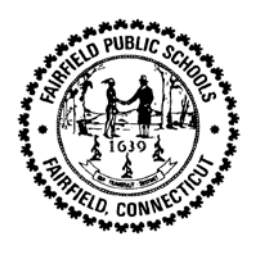

Megan Tiley, Principal Karin Shaughnessy, Assistant Principal Steve DeAngelo, Assistant Principal Jason Purzycki, Dean of Students

February 9, 2019

Dear Students, Parents, and Guardians,

9<sup>th</sup> grade high school teacher course recommendations and student elective requests are made through Infinite Campus. When you log in to the student portal **February 8<sup>nd</sup>**-22<sup>nd</sup>, academic courses for ninth grade, as recommended by your middle school teachers, are listed. All ninth graders must take an English course (1 credit), a math course (1 credit), a social studies course (1 credit) and a science course (1 credit). Most students also take a world language or reading course (1 credit). If you have questions about the recommended level, please speak with the middle school teacher.

All other courses are electives. *An elective is considered a yearlong 1 credit course OR two semester long courses, each .5 credits.* Elective options were discussed at the 8th grade high school nights and with the middle school counselors through classroom visits; however, please read through the **2019-2020 9th Grade Program of Studies** (POS) carefully as it is the best resource to provide you with the specific course information and requirements.

Students will enter their selections **in school** on Infinite Campus on the following dates:

Crew L: Tuesday, February 12th Crew M: Wednesday, February 13th

Mrs. Harder, Mrs. Renna and several high school counselors will be in computer labs to assist students in correctly entering their selections. At the end of this letter is a Course Selection Worksheet. **Parents and students should fill it out together BEFORE the above dates**. Students will also have received a hard copy in school. You need to make decisions about total number of credits and the specific elective courses desired. Please pay attention to course pre-requisites outlined in the POS.

Additionally, keep in mind the following important information:

- It is *strongly recommended* that you take a world language. Students can continue their current language of study by requesting Spanish or French III or they can begin a new language by requesting Latin, Chinese, or Italian I.
- Students can take between one (1) and two and a half (2.5) credits worth of elective courses, in addition to world language or reading. It is important that you select one (1) credit's worth of electives under Alternate Courses in case your first choices are not available. If you want a full year or half year Study Hall in lieu of some electives, please add Study Hall 99900 (full year) or Study Hall 99901 (half year) as desired.
- Even though additional high school elective courses can be viewed on Infinite Campus, only the courses listed on the Course Selection Worksheet are available for 9<sup>th</sup> graders. Please select carefully.
- Parents should review their child's selections after they have entered them into Infinite Campus at school. You and your child can still make changes as necessary from home. If you have questions or concerns, please reach out to your child's school counselor for assistance.

During the week of February 25th, a Final Course Verification Form, requiring both a student and parent signature will be sent home, listing all the recommended and requested classes. **The forms will be due back to the middle school**  counselor by March 4<sup>th</sup>. Please turn it in promptly.

We are here to help. If your child experiences any difficulties at home with the process, please reach out to the middle school counselor or administrators.

Below are the directions your child will use to enter his or her selections into Infinite Campus.

### **Logging into the Portal**

- 1. From the portal login screen, students log-in using their **Username** and **Password.**
- 2. This will bring students to the main portal page where district and school notices will be listed.
- 3. Click the **Course Registration 19-20** option from the navigation pane on the left of the screen.
- 4. Any required courses that have been recommended by teachers and inputted by school administrators will be listed in the **Required Courses** list. Students cannot change any required courses listed for them.

#### **Requesting World Language and Electives Courses**

- 5. Click on **Course Search** on the screen header. A search screen will appear. Courses can be searched by the course name or by the course number. Enter either the **Course Name** (e.g. Computer Engineering 1,) or **Course Number**  (e.g. 66000). *Use the 9th grade worksheet and/or POS as your guide.*
- 6. Click the **Go** button. Matching course names will appear to the right.
- 7. Click on the desired course.
- 8. To request this course as part of the schedule for next year, click the **Request this Course** button.
- 9. Repeat steps 5-8 above for each course you wish to request**. You can request up to four (2.5) total elective credits in this section-**remember, full year courses are 1 credit while half year courses are .5 credit.. If you wish to take a course like ALL year, you should select Computer Engineering 1 (.5 credit) AND Computer Engineering II (.5 credit). Please note that some electives have a pre-requisite course.
- If your preference is to include Study Hall(s) in lieu of some elective (no credit), please add Study Hall 99900 (full year) or Study Hall 99901 (half year) as desired.
- 10. Please enter your world language course (1 credit) in this section as well.
- 11. It is also recommended that you pick one (1) credit's worth of **Alternate courses**. Again, either one full year course or two half year courses. This would be used if requested electives were full.
- 12. When finished requesting courses, click the **Print Request Summary** option to keep for your own records. You do not need to hand this form in.
- 13. Log-out

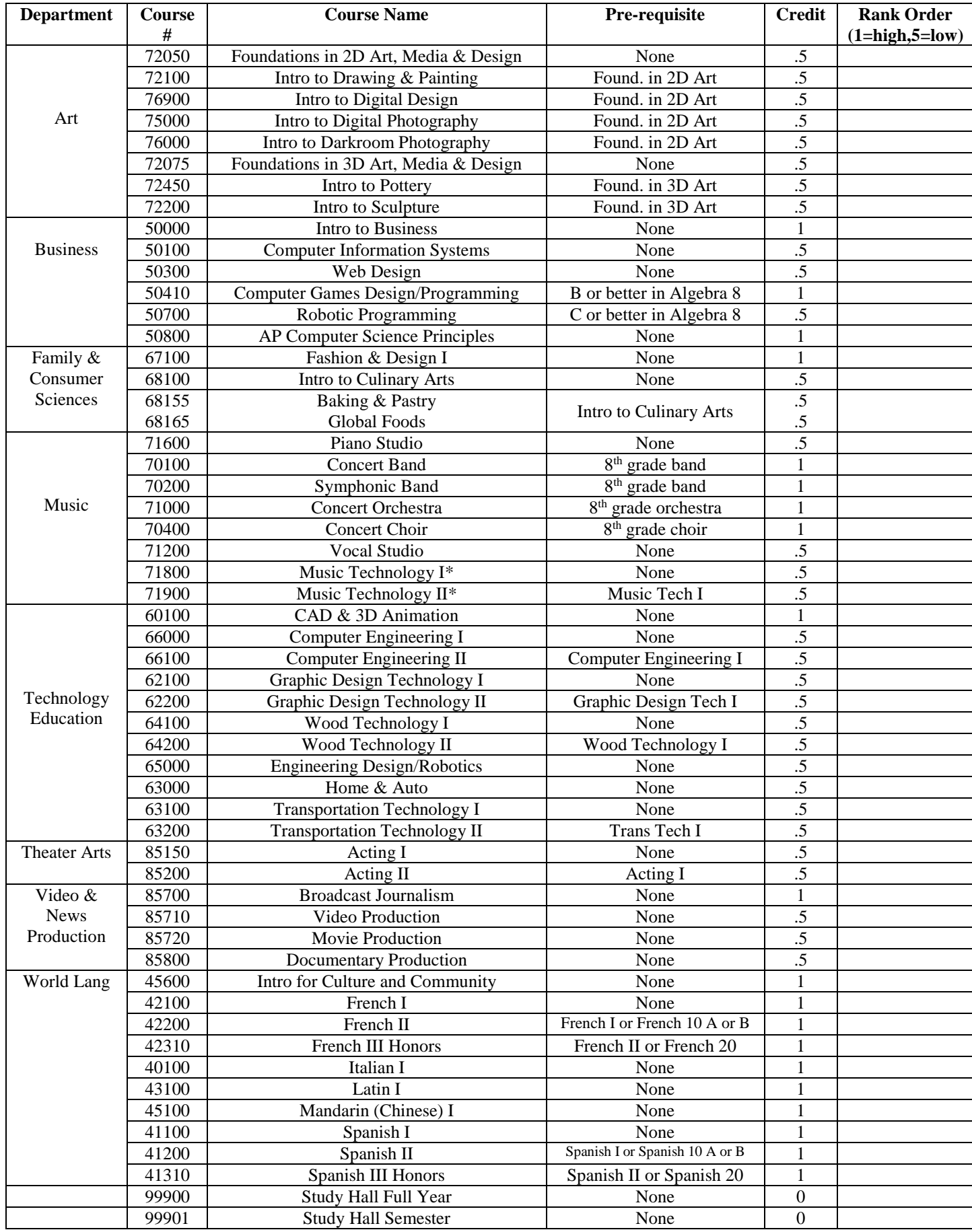

### **Elective courses available to Grade 9 students**

# **Fairfield Ludlowe High School 9th Grade Course Request Worksheet 2019-2020**

 $\Box$ 

 $\Box$ 

Student Name: \_\_\_\_\_\_\_\_\_\_\_\_\_\_\_\_\_\_\_\_\_\_\_\_\_\_\_\_\_\_\_\_\_ Possible Career Interest: \_\_\_\_\_\_\_\_\_\_\_\_\_\_\_

- 1. How many credits do you want to sign up for?
	- 6.5 = Study hall for one period all year *and* one period for a semester (minimum required for all students). Must have elective that equals one period all year.
	- 7 = Study hall for one period all year. Will have electives that equal one period all year and one period for a semester.
		- $7.5$  = study hall for one period for a semester. Will have electives that equal two periods all year.
		- $8 =$  no study hall. Will have electives that equal two periods all year plus one period for a semester.
- 2. List the World Language you would like to enroll in: \_\_\_\_\_\_\_\_\_\_\_\_\_\_\_\_\_\_\_\_\_\_\_\_\_\_\_\_\_\_\_\_\_\_\_\_\_\_\_
- 3. Are you planning to enroll in a regional program that takes the place of part of your typical academics?  $\Box$  No
	- Yes

 $\blacktriangleright$   $\Box$  Regional Center for the Arts

Regional Program for Marine and Related Studies (Aqua)

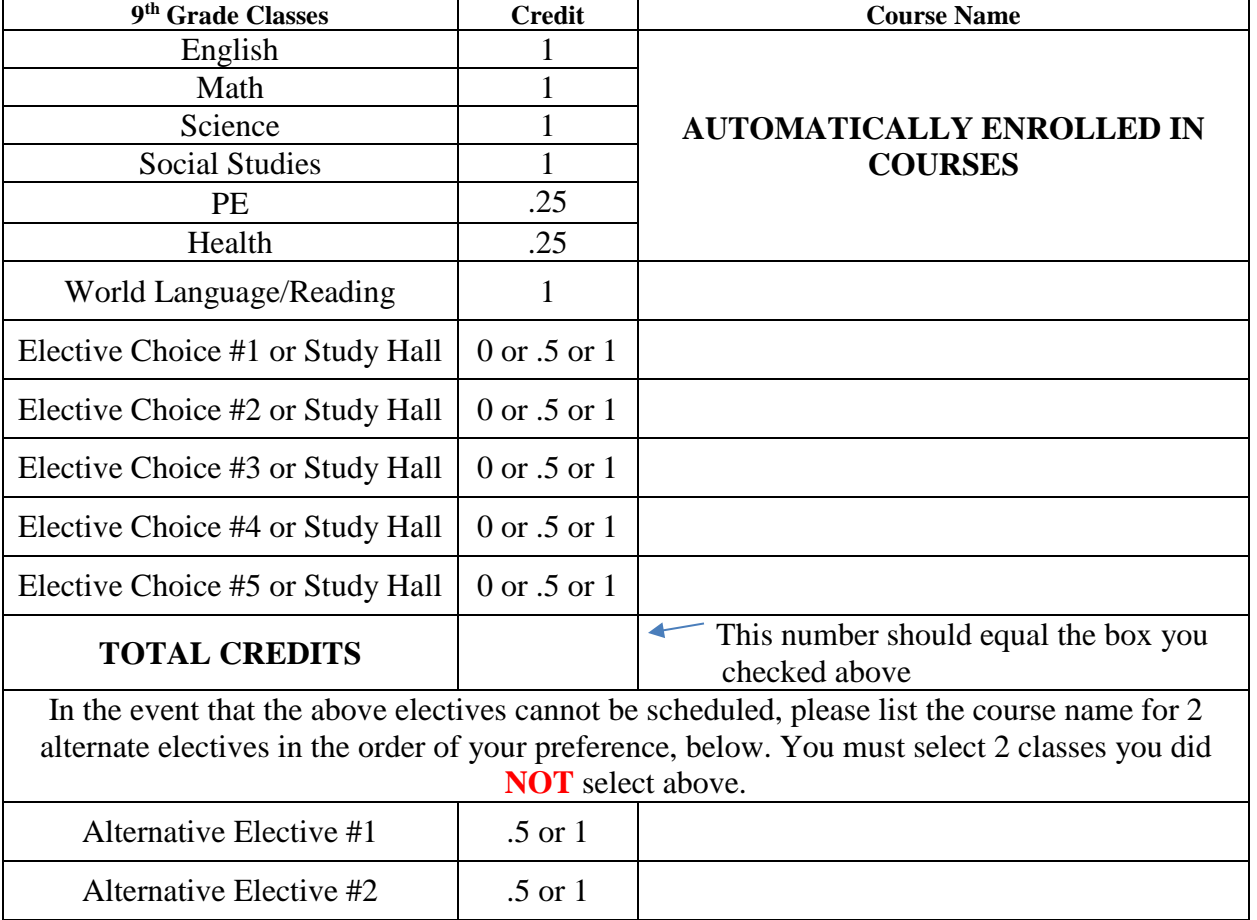

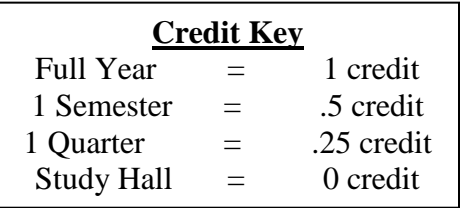

## **All elective options are on the back**